## **TWÓJ ULUBIONY PRZYSTANEK**

LINIE AUTOBUSOWE LINIA AUTOBUSOWA NUMER Wybierz  $\begin{array}{ll} \textbf{Kierunek:} & \textbf{smziusisa} & \textbf{wz} \\ \textbf{Q} & \textbf{Prazity} & \textbf{kto} \\ \textbf{P} & \textbf{Prazty} & \textbf{block} \\ \textbf{Q} & \textbf{Wyzy} & \textbf{mizgo} \\ \textbf{Q} & \textbf{Zamenhofa} & \textbf{przy} \\ \textbf{Q} & \textbf{Zamenhofa} & \textbf{przy} \\ \textbf{Q} & \textbf{P} & \textbf{Curunwaldzld} \\ \textbf{Q} & \textbf{P} & \textbf{Curunwaldzld} \\ \textbf{$ Wybierz linię Kierunek: **smzeuńska** vvybierz<br>przystanek,<br>który chcesz Kierunek: E PLATER autobusowa  $\boxed{41}$   $\boxed{43}$   $\boxed{50}$   $\boxed{51}$   $\boxed{52}$   $\boxed{53}$   $\boxed{60}$   $\boxed{302}$ przystanków

**KROK 1** - Wybierz linię, kierunek oraz ulicę

**KROK 2 -** Oznacz Twój ulubiony przystanek

| 1  |    |                |     |     |         |                          |                |    | PRZYSTANEK (1262) Wyszyńskiego KIERUNEK: STRZELIŃSKA |                                                                                                    |                                            | Aby dodać ten przystanek do Twoich<br>ulubionych - kliknij gwiazdkę |    |    |    | ☆  |    |              |    | Zaznaczona gwiazdka<br>zmieni kolor na żółty |    | ☆  |
|----|----|----------------|-----|-----|---------|--------------------------|----------------|----|------------------------------------------------------|----------------------------------------------------------------------------------------------------|--------------------------------------------|---------------------------------------------------------------------|----|----|----|----|----|--------------|----|----------------------------------------------|----|----|
|    |    |                |     |     |         | 10-Marc Saltyson Richard |                |    |                                                      |                                                                                                    | Township and the control of the control of |                                                                     |    |    |    |    |    | Interiorists |    |                                              |    |    |
|    |    |                |     |     | Enlater | Pradzinskiego            | Zanembranskego |    |                                                      | e de la propieta de la propieta de la propieta de la propieta de la propieta de la propieta de la propieta de<br>La propieta de la propieta de la propieta de la propieta de la propieta de la propieta de la propieta de la pr | 000000000000000000                         |                                                                     |    |    |    |    |    |              |    |                                              |    |    |
|    |    |                |     |     |         |                          |                |    | Odjazdy w dni: ROBOCZE                               |                                                                                                    |                                            |                                                                     |    |    |    |    |    |              |    |                                              |    |    |
| 5  | 6  | $\overline{7}$ | 8   | 9   | 10      | 11                       | 12             | 13 | 14                                                   | 15                                                                                                    | 17<br>16                                   | 18                                                                  | 19 | 20 | 21 | 22 |    | 18           |    |                                              |    | 22 |
| 21 | 21 | 11             | 11A | 11A | 11A     | 11A                      | 11A            | 11 | 11                                                   | 11                                                                                                    | 16A<br>11A                                 | 46                                                                  |    |    |    |    | 17 |              | 19 | 20                                           | 21 |    |

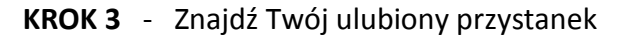

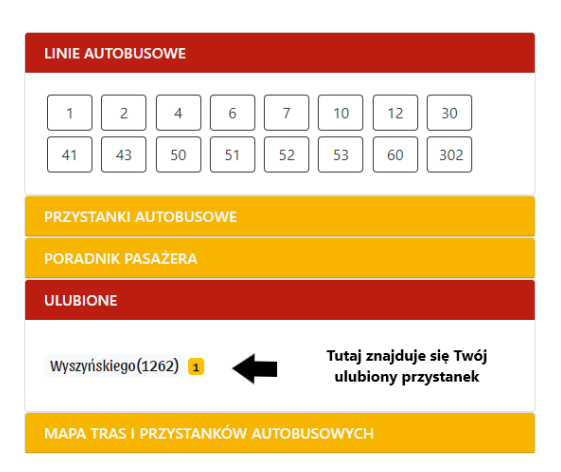